## Toplu Planlanan Genel Gider Hareketi Oluşturma

Toplu planlanan genel gider hareketi oluşturma, planlanan genel giderlerin toplu olarak oluşturulduğu seçenektir. Üretim Kontrol program bölümünde İşlemler menüsü altında yer alır. Planlanan genel gider oluşturma işleminde geçerli olacak koşulların belirlendiği filtre seçenekleri şunlardır:

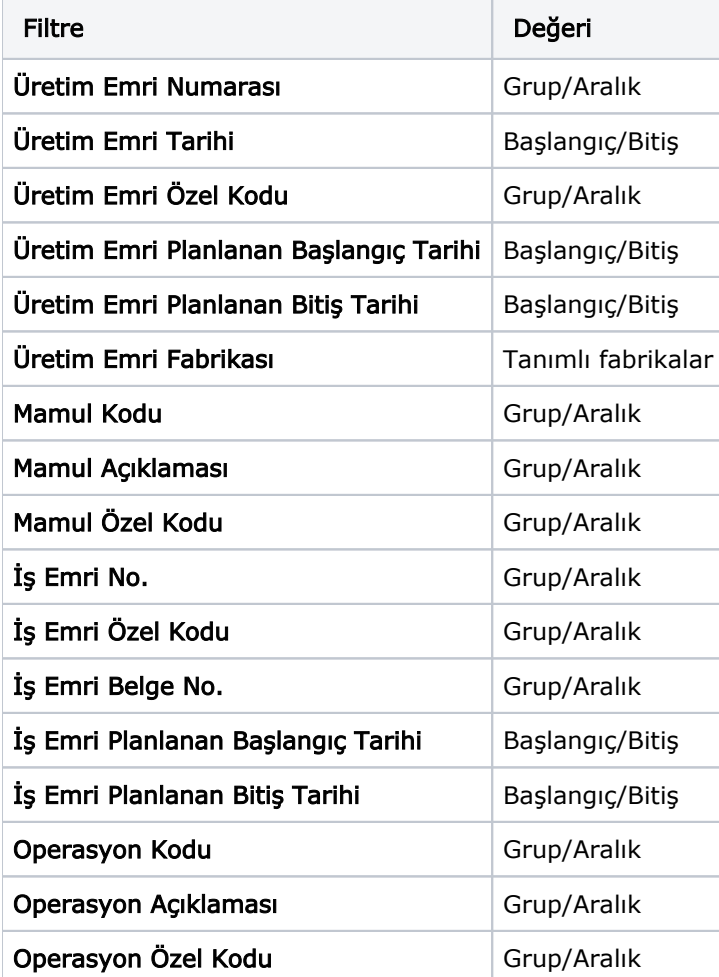